Joseph Sobieralski - Student Project Time Series, Winter 2016

# **Tesla Motors (TSLA) Stock Pattern**

### **Introduction**

I have been dreaming of investing in my future and wish I had some extra money to buy a few stocks. One of the companies I have been thinking about "going long" on is Tesla Motors (TSLA on the NASDAQ exchange), founded in 2003 by famed inventor Elon Musk. Its traded stock had an initial public offering (IPO) on June 29th, 2010 of \$19.00. The stock performance from  $06/29/10$  to  $02/08/16$  is shown. Notice the stock's recent dip towards \$150. If there is an upward trend I can both model and validate---a model and trend I can trust my money with--- this dip has me thinking of "buying low and selling high" with my imaginary amount to invest!

I got the data from Yahoo Finance (http://finance.yahoo.com/q/hp?s=TSLA&a=05&b=26&c=2010&d=01&e=8&f=2016&g=w).

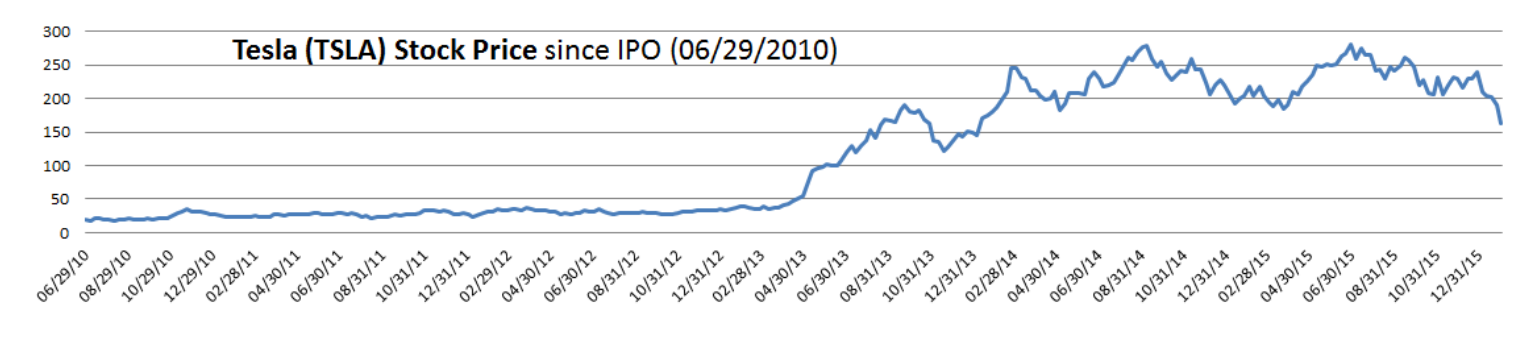

**Method**

**Step 1** - "Choosing a Period" - To analyze a Time Series, it is best to look at specific periods to see whether a pattern (or trend) can be best suited for a model with which to forecast. I notice after Tesla's sharp dip upward, there is an up and down pattern with a positively sloped trend line (*left*; *Period* 1; TSLA  $\geq$  90.00). I also see a shorter trend being much less positively sloped and nearly flat ( $right;$  **Period 2**; the past 100 weeks up to Feb. 8, 2016).

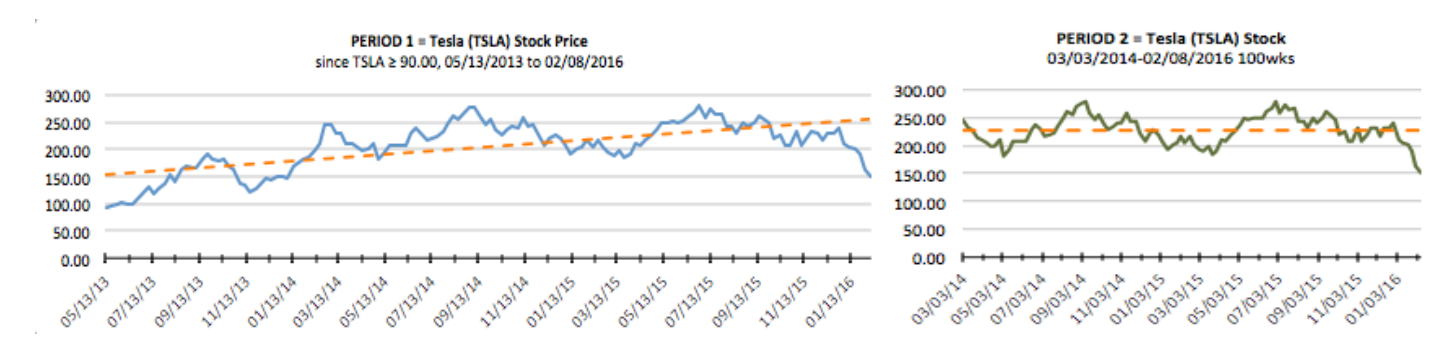

**Step 2** - "Finding a Pattern through Transformation" -- Period 1 (143 weeks), Period 2 (100 weeks) --After picking out these 2 periods, I wanted to look for stationarity and begin to identify what type of model I might use. I did this by finding the sample autocorrelation function,  $r_k$ , at lag  $k$  (by week) in my series. The values of  $r_k$  (ACF) versus lag k give us a *correlogram* with which to diagnose our time series pattern.

$$
r_k = \frac{\sum_{t=k+1}^n (Y_t - \overline{Y})(Y_{t-k} - \overline{Y})}{\sum_{t=1}^n (Y_t - \overline{Y})^2}
$$

### Time Series – Student Project – Winter 2016 **Joseph Sobieralski**

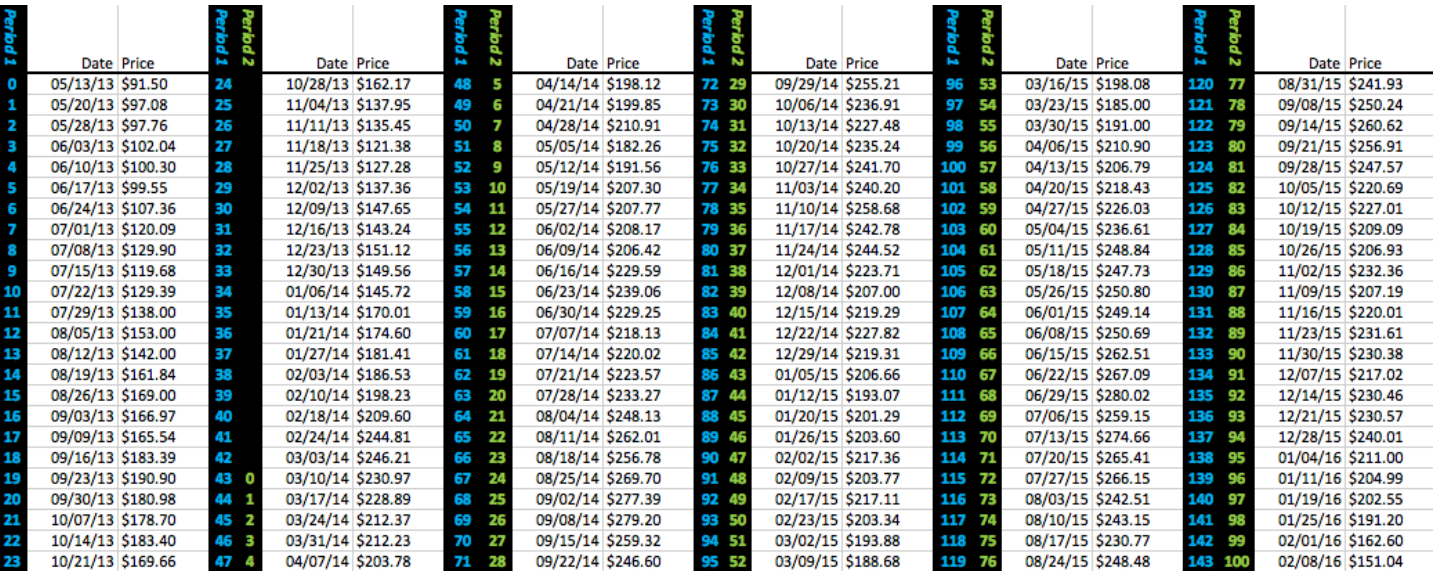

**Periods 1 and 2 (Date; Price):** *Note these values are closing prices (usually Friday) for the week with the given starting date (usually Monday).*

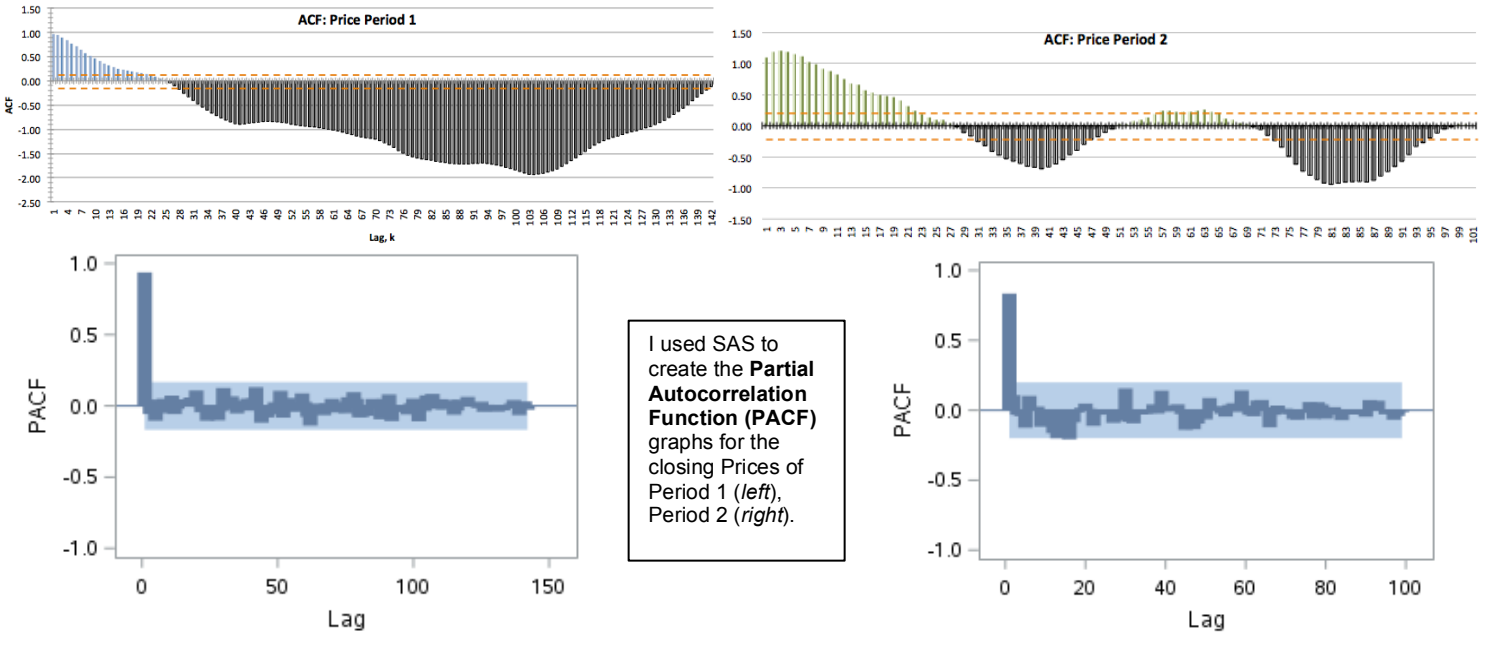

Though Period 1's ACF appears out of control in the negative region, Period 2's ACF decay is more linear than exponential and suggesting either an *autoregressive* parameter  $(p = 1)$  or an ARMA model be used  $(p = 1, q = 1)$ . The PACF graphs both cut off rather than tailing off, which suggests a strict *autoregressive* model approach. Q-Q Plot for Price

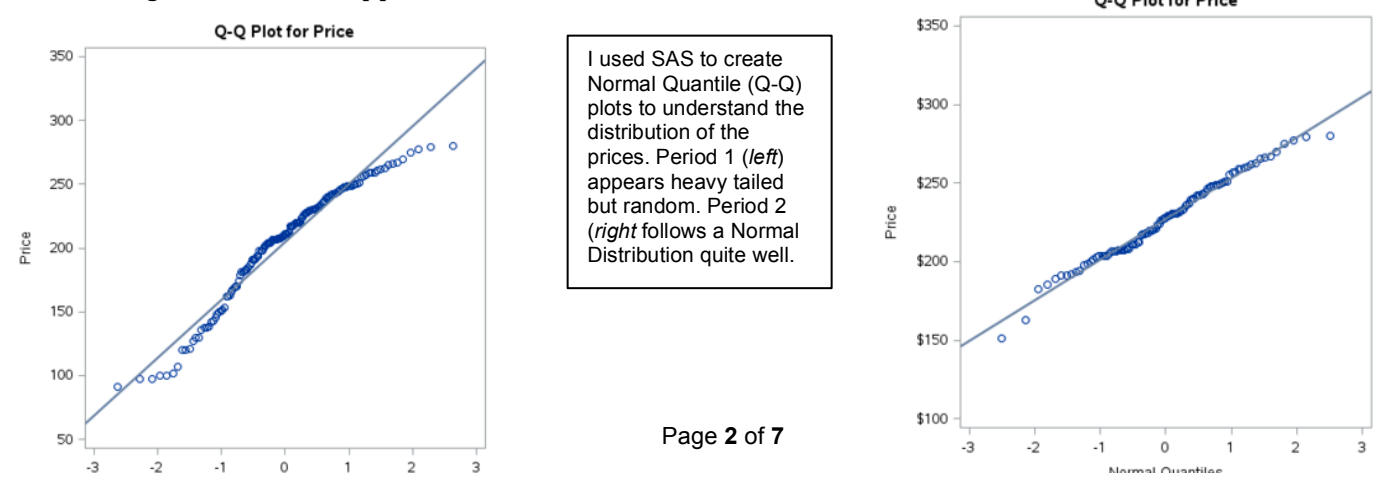

As for a stationary series, the ACF should decay to zero. More so, to be stationary, as the lags increase these values should oscillate within 2 approximate standard errors of the sample autocorrelations,  $\pm 2/\sqrt{n}$  (here Period 1 =  $\pm 0.167$ ; Period 2 =  $\pm 0.199$ ; the *orange dashed lines* shown in every *correlogram*). Since neither Period 1 (*left*) nor Period 2's data (*right*) have autocorrelations that oscillate and stabilize around the zero-axis, they are both non-stationary. But I must make this time series stationary in order to produce a model that can forecast future terms accurately. So I will perform transformations on my data---First Difference and Second Difference (among other available options, i.e. logarithm and/or standardized residuals)---to make it stationary in order to diagnose what my model needs are.

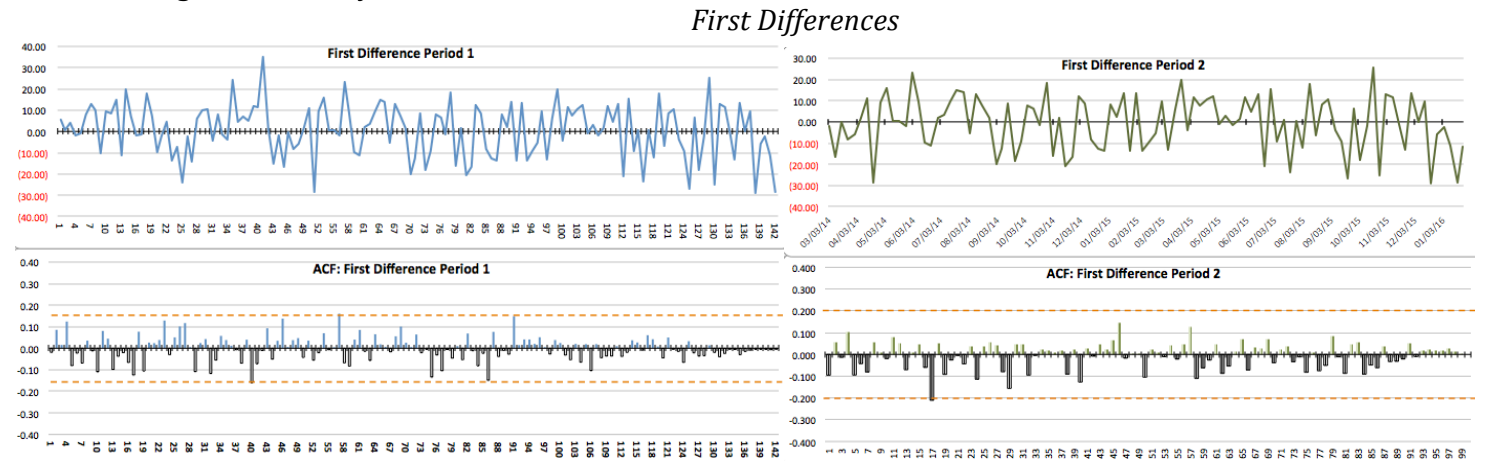

Period 2's First Difference ACFs oscillate near zero within the 2 standard error range giving us a new stationary set of data (with one exception), while Period 1's correlogram has various lags testing the limits of this range. I can see how using shorter period of data (especially with stocks) would be easier to find a trend to model. A further transformation is needed. Let's see a second difference and keep in mind that if we create an  $ARIMA(p,d,q)$  model, the number of differences, d should equal 1: ARIMA(*p*,1*,q*).

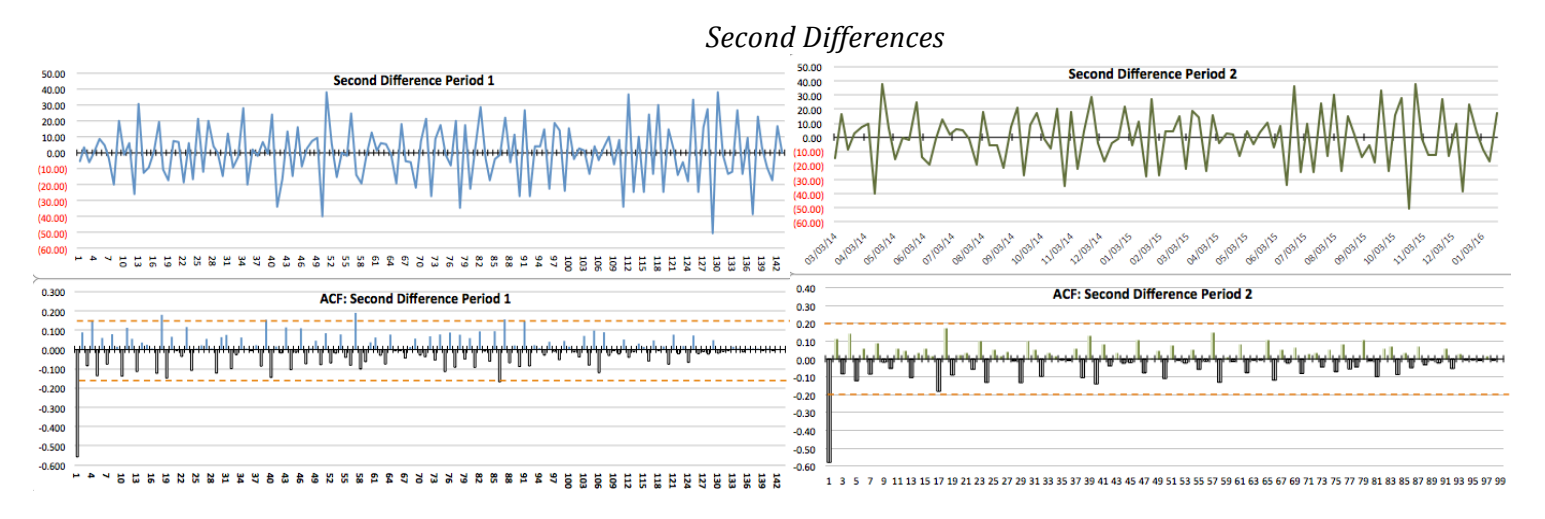

Notice in both correlograms, before the remaining lags oscillate near zero, the first lag is a negative value outside the error range (showing statistical significance). This is a sign of *overdifferencing* and that one difference will be enough in my model  $(d = 1)$ , not two. The Period 1 ACF again, however, has later lags outside the error range, while Period 2 is contained within the 2 standard error range. Seeing that we need a stationary series to model and Period 2's Q-Q plot (*on page* 2) shows a Normal Distribution, let's focus on Period 2 for the rest of the project.

Overall, I now have a clearer and general idea of what type of model I should use for Period 2: ARI(1,1) a differenced first-order autoregressive model:

 $\hat{Y}_t = \mu + Y_{t-1} + \Phi(Y_{t-1} - Y_{t-2}) + e_t$ or equivalently,  $\hat{Y}_t = \mu + (1+\phi)Y_{t-1} - \phi Y_{t-2} + e_t$ 

**Step 3** - "Creating the Model" - Let's try a few different models and see what works best, even though we have a hunch that an  $ARIMA(1,1,0)$  should be better than most.

*AR(1)*: I used Excel's regression analysis and lag my series by one, letting  $(Y, X)$  become  $(Y_t, Y_{t-1})$ . **Regression Statistics** 

| R                        | 0.87559     |                       |                           |           |          |         |     |            |            | <b>Box Pierce Q Statistic</b> |               |                  |                  |
|--------------------------|-------------|-----------------------|---------------------------|-----------|----------|---------|-----|------------|------------|-------------------------------|---------------|------------------|------------------|
| R-square                 | 0.76665     |                       |                           |           |          |         |     |            | sumproduct |                               | sum*100/      | chi <sub>2</sub> | chi <sub>2</sub> |
| <b>Adjusted R-square</b> | 0.76427     |                       |                           |           |          |         | laa | sumproduct | squared    | sums                          | um-rsd-square | inv              | dist             |
| S                        | 12.59399    |                       |                           |           |          |         |     | $-615.5$   | 378824.9   | 378824.9                      | 0.16          |                  |                  |
|                          |             |                       |                           |           |          |         |     | 1421.4     | 2020241.0  | 2399065.8                     | 0.99          | 2.71             | 0.32             |
| N                        | 100         |                       |                           |           |          |         |     | 277.9      | 77238.8    | 2476304.6                     | 1.02          | 4.61             | 0.60             |
|                          |             |                       |                           |           |          |         |     | 1919.1     | 3682836.8  | 6159141.4                     | 2.55          | 6.25             | 0.47             |
| <b>ANOVA</b>             |             |                       |                           |           |          |         |     | $-1038.8$  | 1079149.9  | 7238291.4                     | 3.00          | 7.78             | 0.56             |
|                          | d.f.        | SS                    | MS                        | F         | p-level  |         |     | $-462.8$   | 214167.1   | 7452458.5                     | 3.08          | 9.24             | 0.69             |
|                          |             |                       |                           |           |          |         |     | $-1001.8$  | 1003591.3  | 8456049.8                     | 3.50          | 10.64            | 0.74             |
| Regression               |             |                       | 51.067.51337 51.067.51337 | 321.9718  | 0.       |         | 8   | 969.2      | 939412.6   | 9395462.4                     | 3.89          | 12.02            | 0.79             |
| Residual                 | 98.         | 15.543.6479           | 158.60865                 |           |          |         | 9   | 328.6      | 107987.1   | 9503449.5                     | 3.93          | 13.36            | 0.86             |
| Total                    | 99.         | 66,611.16128          |                           |           |          |         | 10  | $-163.9$   | 26873.2    | 9530322.7                     | 3.94          | 14.68            | 0.92             |
|                          |             |                       |                           |           |          |         |     | 1214.4     | 1474777.8  | 11005100.5                    | 4.55          | 15.99            | 0.92             |
|                          | Coefficient | <b>Standard Error</b> |                           |           |          |         | 12  | 887.9      | 788454.4   | 11793554.9                    | 4.88          | 17.28            | 0.94             |
|                          |             |                       | Lower 95%                 | Upper 95% | t Stat   | P-value | 13  | $-886.6$   | 786055.0   | 12579609.9                    | 5.21          | 18.55            | 0.95             |
| Intercept                | 18.18871    | 11.71291              | $-5.05518$                | 41.43261  | 1.55288  | 0.12368 | 14  | 68.3       | 4660.3     | 12584270.2                    | 5.21          | 19.81            | 0.97             |
| $Y_{t-1}$                | 0.9167      | 0.05109               | 0.81532                   | 1.01808   | 17.94357 | 0.      | 15  | 744.7      | 554625.5   | 13138895.7                    | 5.44          | 21.06            | 0.98             |

The R-square  $(0.767)$  and Adjusted R-square  $(0.764)$  values cannot be seen as good or bad in modeling a stock with much volatility. The AR(1) equation becomes  $\hat{Y}_t = 18.189 + 0.917Y_{t-1} + e_t$ . The Durbin Watson statistic for this  $AR(1)$  is 2.06, which is very close to 2, showing no serial correlation among the residuals. The Box Pierce Q statistics give *p*-values (in the Chi<sup> $\wedge$ </sup>2 Distribution) well above  $10\%$ , so we don't reject the null hypothesis. A white noise process exists in this AR(1) model. From SAS's tool for producing an AR(1) model, I gained the following 5 forecast estimates, standard errors, ranges, and the graph thereof:

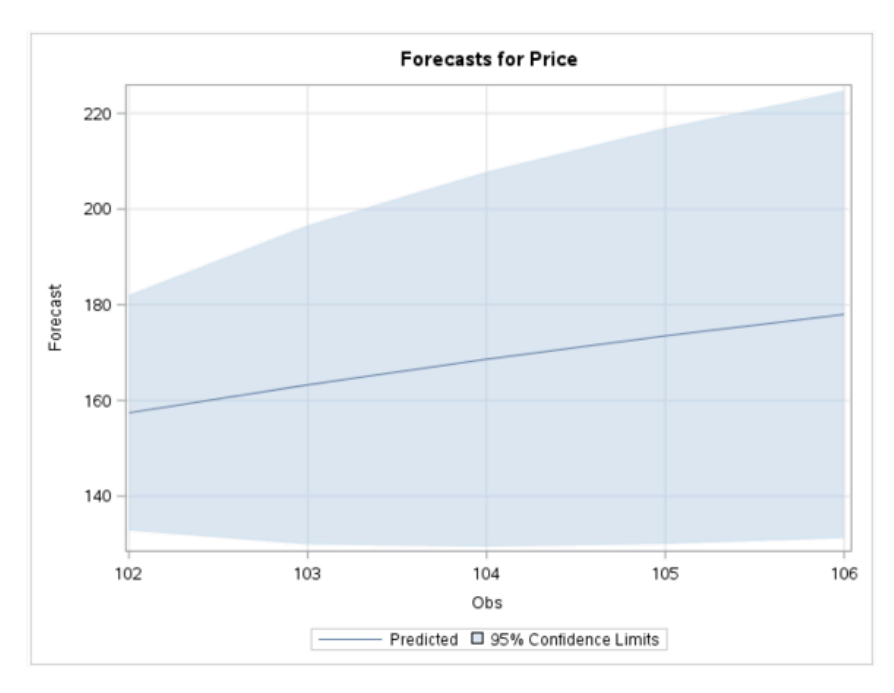

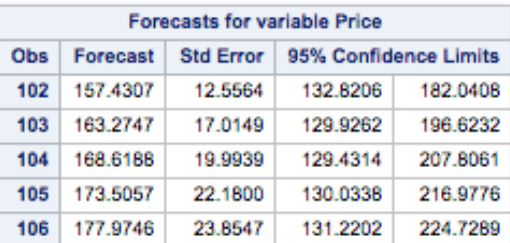

The SAS output of 5 forecasted values fitting the **AR(1)** to the data (*above* and *left*). Trend = Upward. Note "Obs" represents the number of observations, and our time *t* started at zero (0). So really these values are forecasted as *t* = 101 (the 101st week), 102, 103, 104, 105 after our 100

weeks of Period 2.

Page **4** of **7**

| <b>Regression Statistics</b> |             |                       |              |           |         |         |     |            |            |                     |             |       |                  |
|------------------------------|-------------|-----------------------|--------------|-----------|---------|---------|-----|------------|------------|---------------------|-------------|-------|------------------|
| R                            | 0.87586     |                       |              |           |         |         |     |            |            |                     |             |       |                  |
| R-square                     | 0.76714     |                       |              |           |         |         |     |            | sumproduct |                     | sum 99/     | chi2  | chi <sub>2</sub> |
| <b>Adjusted R-square</b>     | 0.76228     |                       |              |           |         |         | laa | sumproduct | squared    | sums                | m-rsd-squar | inv   | dist             |
| S                            | 12.71101    |                       |              |           |         |         |     | 47.1       | 2214.2     | 2214.2              | 0.00        |       |                  |
| Ν                            | 99          |                       |              |           |         |         |     | 1264.7     | 1599411.5  | 1601625.8           | 0.66        | 2.71  | 0.42             |
|                              |             |                       |              |           |         |         |     | 325.6      | 106041.1   | 1707666.9           | 0.70        | 4.61  | 0.70             |
|                              |             |                       |              |           |         |         |     | 1803.6     | 3253018.2  | 4960685.1           | 2.04        | 6.25  | 0.56             |
| <b>ANOVA</b>                 |             |                       |              |           |         |         |     | $-1059.3$  | 1122207.8  | 6082892.9           | 2.50        | 7.78  | 0.64             |
|                              | d.f.        | SS                    | MS           | F         | p-level |         |     | $-624.8$   | 390348.1   | 6473241.0           | 2.66        | 9.24  | 0.75             |
| Regression                   |             | 2. 51.097.38562       | 25.548.69281 | 158.12802 | 0.      |         |     | $-1052.0$  | 1106611.9  | 7579852.9           | 3.12        | 10.64 | 0.79             |
| Residual                     | 96.         | 15,510.68858          | 161.56967    |           |         |         |     | 920.2      | 846747.3   | 8426600.1           | 3.47        | 12.02 | 0.84             |
| Total                        | 98.         | 66,608.0742           |              |           |         |         | 9   | 361.3      | 130525.1   | 8557125.2           | 3.52        | 13.36 | 0.90             |
|                              |             |                       |              |           |         |         | 10  | $-115.4$   | 13317.8    | 8570443.0           | 3.53        | 14.68 | 0.94             |
|                              |             |                       |              |           |         |         | 11  | 1258.9     | 1584901.8  | 10155344.8          | 4.18        | 15.99 | 0.94             |
|                              | Coefficient | <b>Standard Error</b> | Lower 95%    | Upper 95% | t Stat  | P-value | 12  | 913.5      |            | 834405.0 10989749.7 | 4.52        | 17.28 | 0.95             |
| Intercept                    | 16.36207    | 12.51528              | $-8.48055$   | 41.2047   | 1.30737 | 0.19421 | 13  | $-827.6$   |            | 684950.9 11674700.7 | 4.80        | 18.55 | 0.96             |
| $Y_t - 1$                    | 0.87719     | 0.1029                | 0.67293      | 1.08145   | 8.52439 | 0.      | 14  | 79.4       |            | 6296.9 11680997.6   | 4.81        | 19.81 | 0.98             |
| $Y_t - 2$                    | 0.04743     | 0.10675               | $-0.16447$   | 0.25933   | 0.44428 | 0.65784 | 15  | 739.4      |            | 546647.6 12227645.2 | 5.03        | 21.06 | 0.99             |

*AR(2)*: I used Excel's regression analysis again, lagging my series twice and setting  $(Y, X_1, X_2)$  to be  $(Y, Y_{t-1}, Y_{t-2})$ .

The R-square  $(0.767)$  and Adjusted R-square  $(0.762)$  values are nearly the same as AR(1)'s. The AR(2) equation becomes  $\hat{Y}_t = 16.362 + 0.877Y_{t-1} + 0.047Y_{t-2} + e_t$ . The Durbin Watson statistic for this AR(2) is 1.96, which is again very close to 2, showing no serial correlation among the residuals. And the Box Pierce Q statistics again gives p-values (in the Chi<sup>^</sup>2 Distribution) well above 10%, so we don't reject the null hypothesis. A white noise process exists in this AR(2) model. I also used SAS to produce an AR(2) model forecast for Period 2.

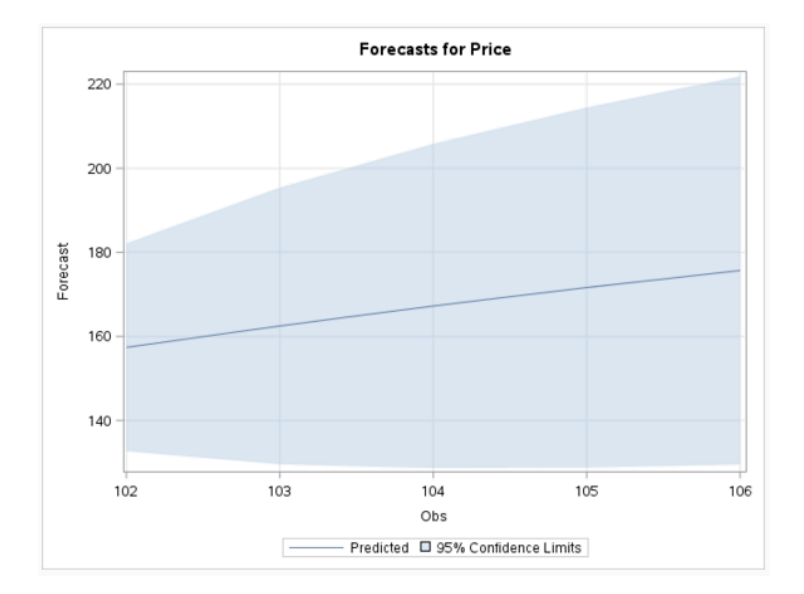

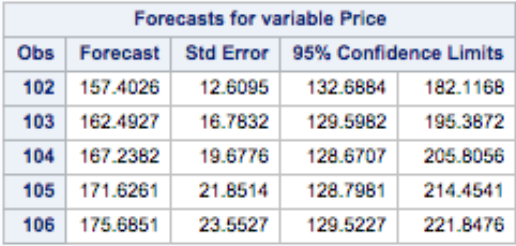

The SAS output of 5 forecasted values fitting the **AR(2)** to the data (*above* and *left*). Trend = Upward. Note "Obs" represents the number of observations, and our time *t* started at zero (0). So really these values are forecasted as *t* = 101 (the 101st week), 102, 103, 104, 105 after our 100 weeks of Period 2.

*MA(1):* Reaffirming my choice of an autoregressive parameter instead of a moving average, my SAS-produced MA(1) model that rejects the null hypothesis and does *not* create a white noise process: Residual Correlation Diagnostics for Price

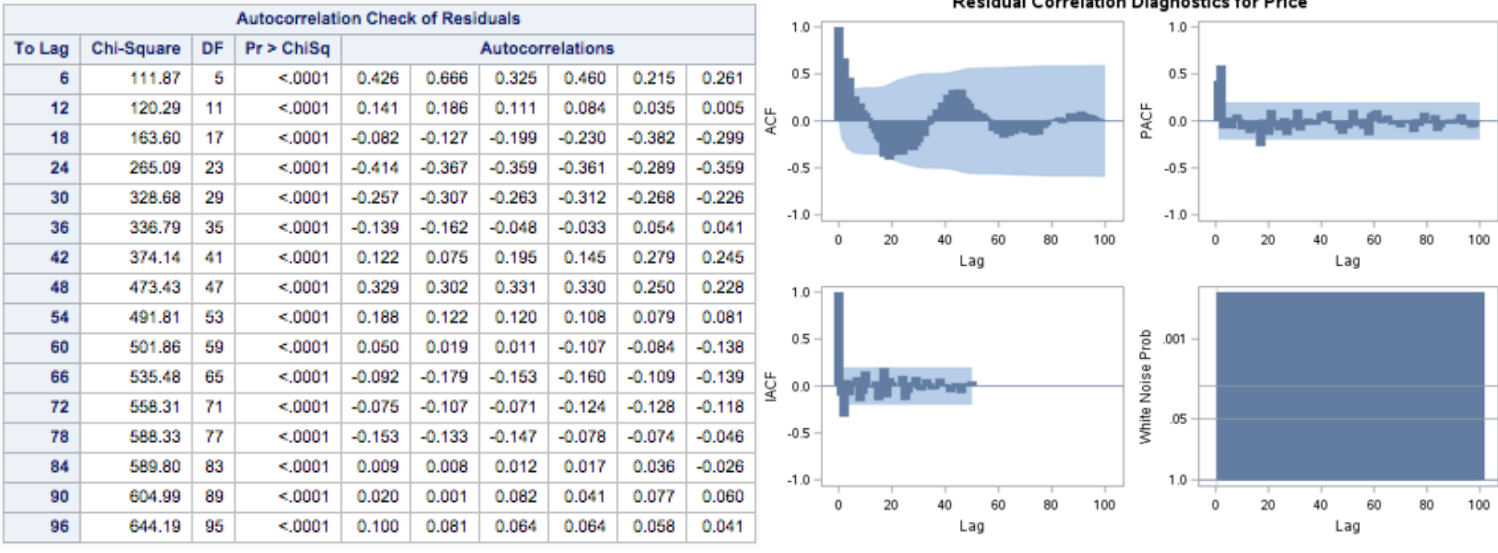

Notice the 'Autocorrelation Check for Residuals' table (*above left*) produces Pr < ChiSq probabilities all at the <0.0001 level, making the 'White Noise Prob' graph (*above, bottom right*) become a full blue rectangle (since the graph goes up from 1.0 to 0.001 and measures statistical significance). Also, the ACF of MA(1)'s 'Residual Correlation Diagnostics for Price' graph (*above, top left*) is similar to Period 2's original correlogram (page 2, top right), further telling us MA(1) is not the way to go. Need further proof? SAS's MA(1) forecast (*below*) shows a flat line for Obs 103, 104, 105 and 106.

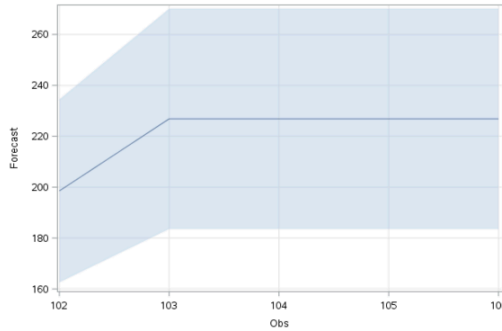

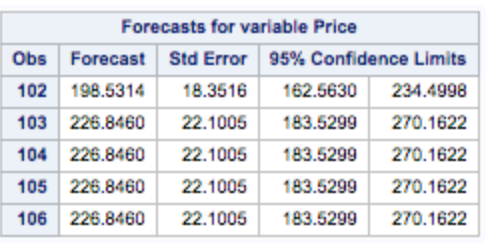

Moving on, looking at SAS's model for an IMA(1,1), that includes a first difference, a moving average parameter makes more sense---comparing the same  $MA(1)$  items highlighted above to the  $IMA(1,1)$ items below:

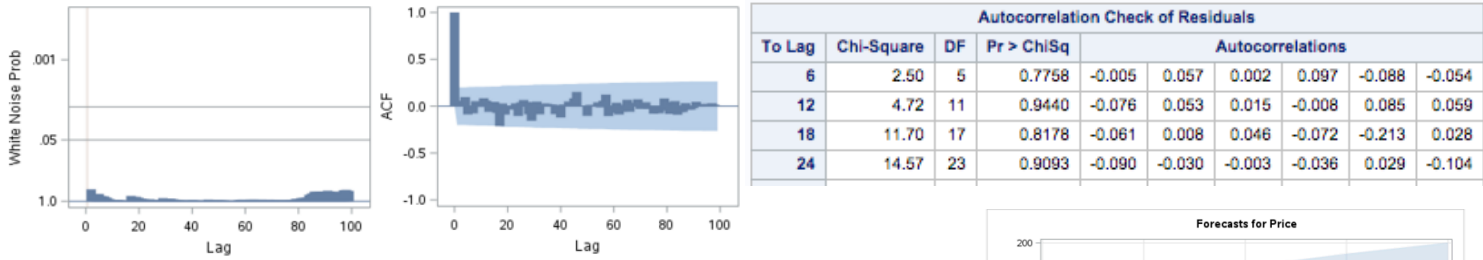

Further notice  $MA(1)'s$  Obs 102 forecast unrealistically starts at 198.53 after Period 2's last actual value (Obs 101) equals 151.04, while the IMA(1,1) below has Obs  $102 = 151.39$ .

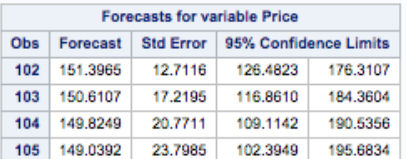

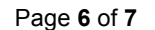

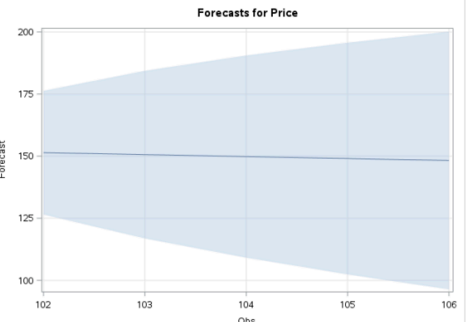

# ARIMA(1,1,0): Finally, the *differenced first-order autoregressive model* where my findings pointed

me to. It is also known as an ARI(1,1):  $\hat{Y}_t = \mu + Y_{t-1} + \phi(Y_{t-1} - Y_{t-2}) + e_t$ Using SAS, I came up with  $\hat{Y}_t = -0.7889 + Y_{t-1} - 0.09535(Y_{t-1} - Y_{t-2}) + e_t$ 

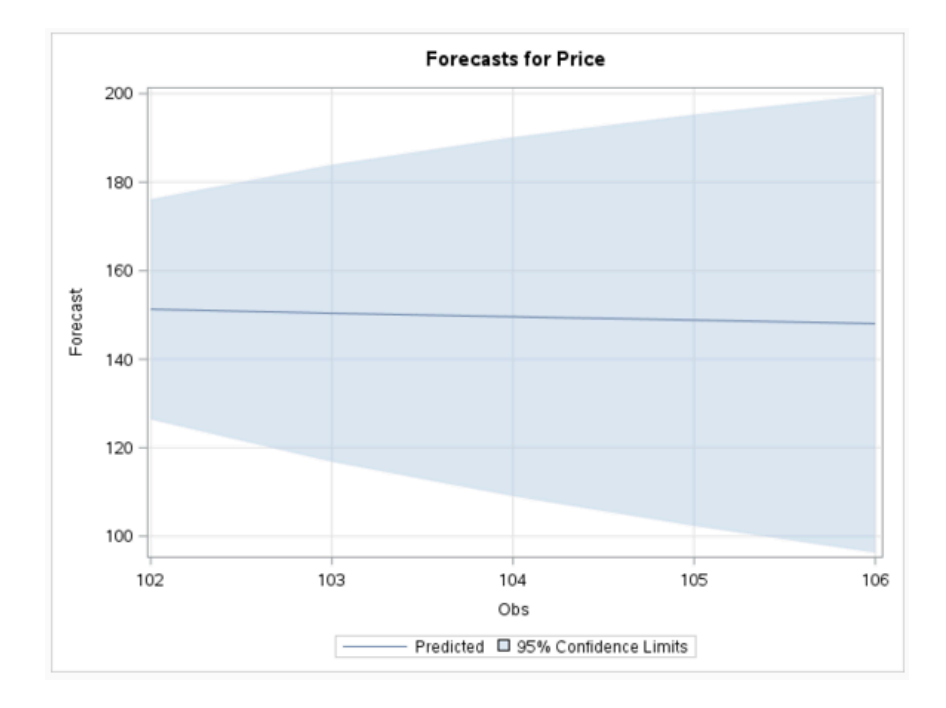

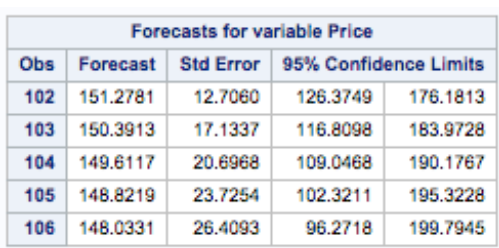

The SAS output of 5 forecasted values fitting the **ARIMA(1,1,0)** to the data (*above* and *left*). Trend = Downward (slightly). Note "Obs" represents the number of observations, and our time *t* started at zero (0). So really these values are forecasted as *t*  = 101 (the 101st week), 102, 103, 104, 105 after our 100 weeks of Period 2.

## **Conclusion**

After seeing Period 2's original data's correlogram tail off, its PACF cutting off, and its first difference making the series stationary, I am convinced an  $ARIMA(1,1,0)$  model would be the best available option. These clues were fun to follow as my first time series model developed. This  $ARI(1,1)$ forecasted values, however, have a downward trajectory. My conclusion for investing my part of my imaginary retirement nest egg in Tesla Motors at this time is "No, it is too risky". I know my model is not perfect, but of the options I have shown---AR, MA, ARI, IMA---the analysis I performed pointed to a specific model (ARI). I know stocks are volatile, and Tesla has been on a roller coaster the past year (52 weeks; see below). Following the principle of parsimony that the simplest solution is best, the simple clues I followed make me confident in what I learned and found in my data. Though I know there is no right or wrong answer here, I do have more clarity on the time series techniques I touched upon.

This project has been a powerful way to piece most of the material in the course together with a topic that interests me. My final verdict for Tesla Motors is that there is a pattern in Period 2 (the last 100 weeks), but the model does not have enough concrete evidence that "it should" go up. Instead there is evidence that it cannot be definitively predicted "in the long run" at this time whether it will go up or down. And that's not good for an investor. I will stay away. Too risky!

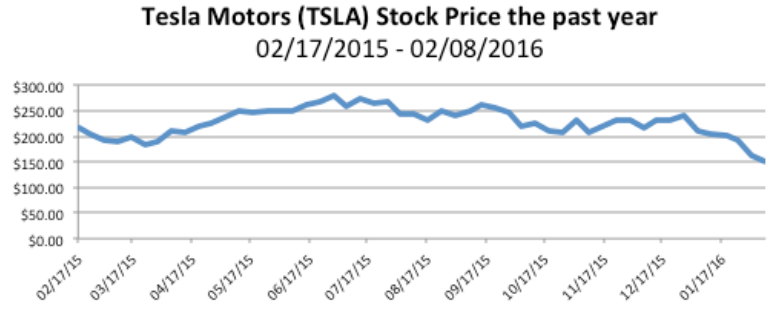

Page **7** of **7**